SCUS

جامعة حمشق كلية المنحسة المعلوماتية قسم النظم و الشبكات الحاسوبية السغة الخامسة

# Real Time System

# Barber Shop

إعداد:

مصطفى محمد نجم

Moustafa-MN@hotmail.com

2008-2009

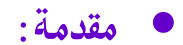

يعتبر التزامن من أهم الشاكل التي تواجه المبرمج أثناء تنفيذ البرامج المختلفة ، و بخاصة التي تشترك فيها أكثر من مهمة بموارد محددة.

هناك لغات برمجة صممت لتطبيقات نظم الزمن الحقيقى ،حيث أن تحوي اللغة في صلبها منطق المزامنة و قيود على الوصول إلى الموارد،و في هذه اللغات يقتصر دور المبرمج على توصيف العمل المطلوب و يترك مهمة المزامنة للغة بما تملكه من إمكانيات ،و لكن على المبرمج توصيف العمل بشكل دقيق .

من هذه اللغات لغة ADA التي سنستخدمها في برمجة حل لمسألة الحلاق BarberShop .

⊙ مقدمة و تاريخ مختصر عن ADA :

لغة Ada هي لغة عالية المستوى صممت من أجل برمجة الأنظمة ذات الزمن الحقيقي، و على مستوى عال و ضخم.

الاسم ADA مشتق من أوغستا ADA بيرن ابنة الأديب لورد بيرن، و عرفت بأول مبرمجة في العالم.

اخترعت ADA نتيجة تصور وكالة الدفاع الأمريكية أنه لا توجد لغة مناسبة جدا لتطبيقات أنظمة الزمن الحقيقى لنظم التحكم و الأنظمة Embedded Systems

Embedded Systems: التي هي عبارة عن نظام كمبيوتر موجود داخل نظام ما مثل الفرن الذكي أو الصواريخ الموجهة.

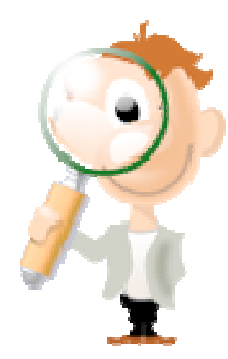

### \* مسألة الحلاق : Barber Shop Problem

### = توصيف المسألة :

نريد تمثيل عمل صالون الحلاق ،هذا الصالون يحوي عدد من الحلاقين N Barbers و كذلك عدد مساوي من كراسي الحلاقة N barber's chair ،و هناك غرفة انتظار تحوى عدد من الكراسي M waiting chairs.

- إذا لم يكن هناك زبائن ينام جميع الحلاقين،ريثما يأتي زبون.
- ٪ إذا كان جميع الحلاقين مشغولين ،و كان هناك كراسي شاغرة في غرفة الانتظار فيمكن للزبون أن يجلس على أحد الكراسي و ينتظر.
	- إذا كان الحلاق نائم و جاء زبون ،فإن الزبون يقوم بإيقاظه.
- إذا انتهى أحد الحلاقين من الحلاقة لزبون فإنه يقوم بإيقاظ أحد الزبائن المنتظرين في غرفة الانتظار.و إذا لم يجد أي زبون فإنه يخلد للنوم،و يستغرق في الأحلام.
- إذا جاء زبون و وجد غرفة الانتظار ممتلئة و جميع الكراسي مشغولة ،فإن الزبون ينتظر لفترة على باب المحل T ثانية ،خلال هذه الفترة إذا لم يفرِغ أي كرسي فإنه يغادر المحل ( الرجاء العودة في وقت لاحق..!!).

إذا من معطيات المسألة يمكن أن نلخص النقاط الأساسية :

- N barber, M customer -
- لدينا فترة انتظار للزبون T second .

ملاحظة :

يمكن أن نعتبر جميع الكراسي في المحل هي كراسي انتظار و لا نفرق بين كرسي انتظار و كرسي حلاق لأنها من حيث المنطق جميعها راسي موجودة داخل المحل.

و قد لاحظت ذلك من خلال الحل.

<mark>■</mark> بنى المعطيات المستخدمة :

نستخدم في الحل مايلي :

## و الوحدة المحمية Protected Unit :

– إن الوحدة المحمية تشبه إلى حد ما مفهوم التغليف في لغات البرمجة التقليدية .

– تحوي الموارد المشتركة ( التي نحتاج إلى تطبيق التزامن عليها و منع الوصول إليها من قبل أكثر من مهمة بنفس الوقت) ،و التوابع و الإجرائيات التي تتعامل معها.

يمكن هنا أن نستخدم ثلاثة أنواع من التعريفات:

Function : للقراءة فقط ، لا يمكنه التعديل ،و هو يعيد قيمة.

Procedure : للكتابة ، يمكنه التعديل على المتحولات .

Entry : و هو عبارة عن procedure مع شرط (لا يتم الدخول إليها إلا عند تحقق الشرط).

كما نعرف المتحولات ضمن نطاق Private .

 $barbershop$ : نعرف الوحدة المحمية:

protected barbershop is

entry take chair;

procedure leave;

function howmany return integer;

### private

num: integer:=0;

chair\_Max:integer:=5;

end barbershop;

- $P$  المتحولات : Private
- <mark>num</mark> : عدد الزبائن في غرفة الانتظار ∋و قيمته الابتدائية = 0 .
- <mark>chair\_Max :</mark>عدد الكراسي في غرفة الانتظار ∢و هو عدد ثابت.
	- O التوابع و الإجرائيات:

- entry take\_chair when (num<chair\_Max)

و هو عبارة عن Entry يقوم بزيادة عدد المنتظرين ،يطلبه الزبون عندما يأتي إلى المحل ليحجز كرسي .

و لا يتم الدخول إليه إلا إذا كان عدد المنتظرين أقل من عدد الكراسي المتاحة ( هناك كراسي شاغرة)

- function howmany return integer

و هو عبارة عن تابع يعيد عدد المنتظرين في غرفة الانتظار (يقابل Getter في لغات البرمجة التقليدية و الذي نستخدمه للحصول على قيمة متحول خاص private).

- procedure leave

و هي عبارة عن إجرائية يستدعيها الزبون عندما يغادر ،و تقوم بإنقاص عدد المنتظرين بمقدار 1 .

# • المهمة Task :

- − المهمة هي الوحدة التنفيذية في Ada و يبدأ تنفيذها من نقطة تعريفها ( أو لحظة خلقها أي لا تحتاج إلى تشغيل من قبل المبرمج كما في النيسب Thread و الذي يتم تشغيله من خلال Start )
- − بما أنه لدينا عدة زبائن و عدة حلاقين لذلك نستخدم Task Typeو التي تعرف لنا نمط مهمة ثم نخلق مهام من هذا النمط.
	- − سنعرف نمط مهمة للحلاق و نمط مهمة للزبون.
		- $\textsf{barber}:~\mathbb{R}^d$ مهمة الحلاق  $\circ$

task type barber(id:integer) is entry haircut; end barber;

تحوي هذا المهمة Entry واحد و هو يمثل عملية الحلاقة حيث نعرف Accept له في جسم المهمة و داخلها نقوم بعملية انتظار فقط رتمثل فترة الحلاقة).

تأخذ هذه المهمة كدخل رقم مميز ( فقط لتمييزها أثناء الطباعة).

**CUStomer** : مهمة الزبون CUStomer

الزبون إما يدخل و يجلس على أحد الكراسي (في حال كان هناك كراسي شاغرة) و يطلب أحد الحلاقين ( من خلال عملية select ).

أو في حال كانت غرفة الانتظار ممتلئة : فإنه ينتظر لفترة زمنية ،و في حال لم يفرغ كرسي فإنه يغادر دون حلاقة .

○ نستخدم هنا مفهوم Rendezvous للمزامنة بين الإجرائيات.

# :Rendezvous  $\triangleright$

و هي طريقة للمزامنة بين مهمتين هما : المستدعى caller و المستدعى callee.

المستدعي هنا هو الزبون و المستدعي هو الحلاق.

حيث نعرف entry في المستدعى تمثل خدمة يقدمها للزبائن (و هي الحلاقة هنا haircut).

المستدعي ينتظر إرسال طلب من أحد الزبائن ليقوم بقبول الطلب و تخديمه ( المستدعي ينتظر عند العبارة التي تمثل قبول الطلب و ينام ما لم يكن هناك طلبات ).

المستدعى بدوره يرسل طلب و ينتظر حتى يتم تخديمه (أي يصف بالدور و ينام ثم يقوم المستدعى بإيقاظه عندما يحين دوره).

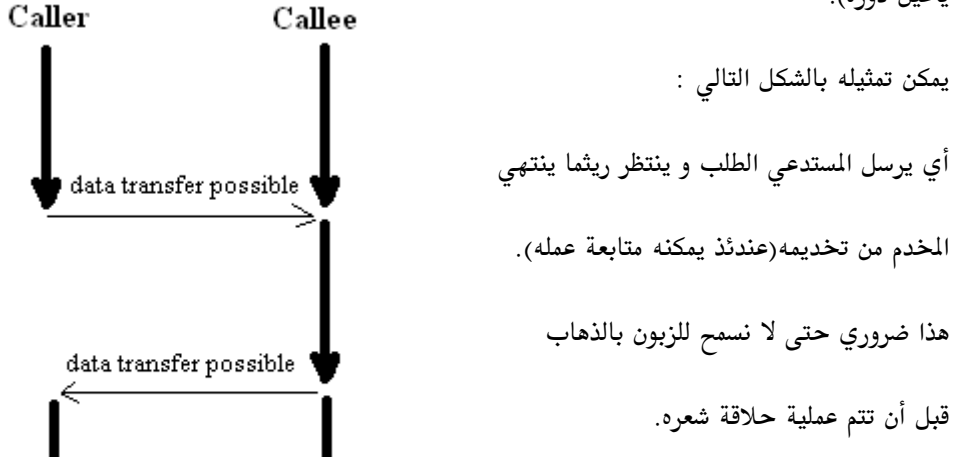

= سيناريو العمل:

• الزبون :

– يأتي الزبون فيطلب take\_chair (هنا نضمن أنه وحده من يعدل على num لأنها موجودة ضمن PU)

– إما يجد مكان فيدخل و يجلس و ينتظر أحد الحلاقين حتى يحلق له.

– أو لا يجد مكان فينتظر على الباب فترة زمنية علها تفرغ أحد الكراسي ضمن هذه الفترة .

■ إذا فرغت أحد الكراسى خلال فترة الانتظار ،يدخل الزبون المنتظر ،و بالتالي لم يذهب الانتظار عالفاضي

■ إذا انتهت فترة الانتظار و لم يفرغ أي كرسي ،يغادر الزبون المنتظر ،دون حلاقة ..!!

– عندما يدخل الزبون يقوم بإيقاظ الحلاق (في حال كان نائم) من خلال إرسال طلب.

– أو يقوم بالانتظار على أحد الحلاقين و ينام ،و الحلاق بدوره يوقظه من خلال عملية Accept.

• الحلاق:

– ينفذ إجرائية تخديم الطلبات باستمرار :

– فإذا لم يكن هناك طلبات ( لا يوجد زبائن) فإنه ينام ( يتوقف عند هذه النقطة حتى لحظة وصول طلب). (عندما يأتي زبون فإنه يوقظ الحلاق من خلال إرسال طلب .. الحلاق يكون مسبقا منتظرا هذه اللحظة). – أو يقوم بإيقاظ أحد الزبائن النائمين (المنتظرين) ليحلق له شعره. – يقوم الحلاق بتخديم الطلب (حلاقة شعر الزبون). – ثم يكرر العملية ليأخذ زبون آخر ( في حال تواجده).

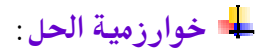

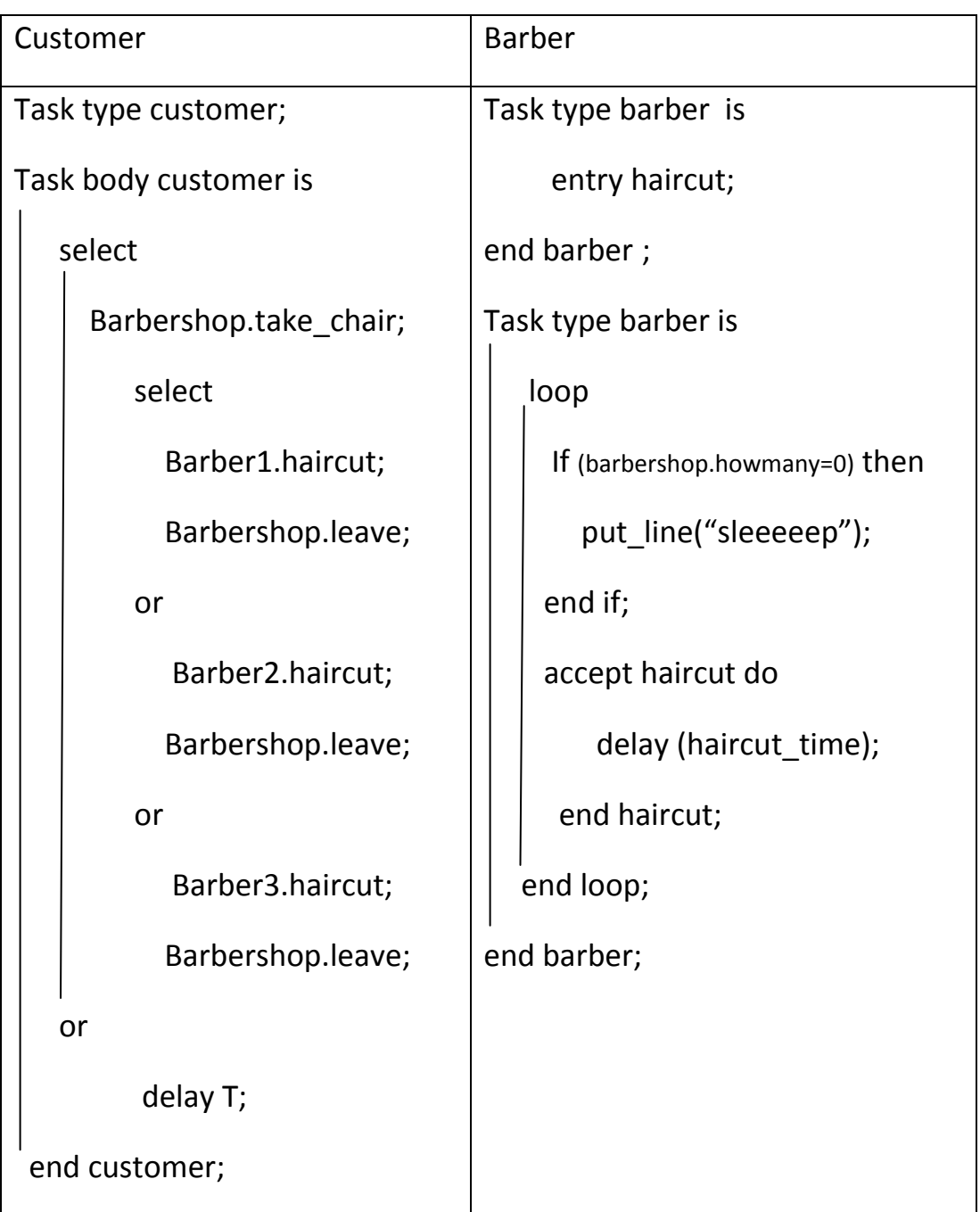

✔ ملاحظة : يتم تحرير الكرسي بعد الحلاقة لأننا نعتبر أن كراسي الحلاقة هي من كراسي الانتظار و لا نفرق بينها ،و بالتالي في حال كانت الغرفة ممتلئة لا يمكن دخول زبون جديد إلا بعد انتهاء أحد الزبائن من الحلاقة و مغادرته المحل و هذا منطقي. (ما يحدث في الواقع).

-- Barbershop program Using Ada (Rendezvous) --Author Moustafa Najm ......... M.N : Moustafa-MN@hotmail.com with Ada Text\_IO; use Ada Text\_IO;

```
procedure Barber_Main is
```
--------------------------------- Protected Unit barbershop --------------------------

```
--barbershop declaration
protected barbershop is
 entry take_chair;
 procedure leave;
 function howmany return integer;
```

```
private
 num: integer:=0;
 chair_Max: integer:=5;
end barbershop;
```

```
--barbershop body
protected body barbershop is
```

```
entry take_chair when (num<chair_Max)is
begin
 num := num + 1;
 put_Line("customer take chair");
end take_chair;
```

```
function howmany return integer is
begin
 return num;
end howmany;
```

```
procedure leave is
begin
 num := num-1;put_line("customer left ..number of customer waiting:"&num'img);
end leave;
```

```
end barbershop;
```

```
--------------------------------- Barber Task Type -----------------------------------
task type barber(id:integer) is
 entry haircut;
end barber;
task body barber is
begin
 loop
   if(barbershop.howmany=0)then
     put_line("barber"&id'img&": I'm going to sleep");
   end if:
   accept haircut do
      put_line("barber"&id'img&" is cutting hair");
      delay 2.0;
     end haircut:
 end loop;
end barber;
---------------------------------- Barbers Instantiation ------------------------------
barber1:barber(1);
barber2:barber(2);
barber3:barber(3);
----------------------------------- Customer Task Type --------------------------------
task type customer (id:integer);
task body customer is
begin
 delay 10;
 put_Line("customer"&id'img&" arrive to barber shop");
 select
   barbershop take_chair;
   put_Line("customer"&id'img&" enter");
   select
     barber1 haircut;
   else
     select
      barber2.haircut:
     else
      barber3.haircut;
     end select;
   end select;
   barbershop.leave;
  or
```
delay 3.0; put\_Line("I wait for 3 second...!! customer"&id'img&" will leave"); end select;

end customer;

customer1:customer(1); customer2:customer(2); customer3:customer(3); customer4:customer(4); customer5:customer(5); customer6:customer(6); customer7:customer(7); customer8:customer(8); customer9:customer(9); customer10:customer(10);

begin null;

end;

ملاحظات:

- المهمة تبدأ التنفيذ اعتبارا من لحظة خلقها .. و لذلك نجد إجرائية البرنامج الرئيسي فارغة.
- يمكن أن نضع كذلك فترة انتظار عظمى للحلاق .. مثلا إذا لم يأت أي زبون خلال 10 ثواني ..!!

فإنه يغلق المحل و يذهب للبيت .. أو بروح مشوار.

Select

accept haircut do

. . . . . . . .

end haircut;

or delay 10.0;

end select;

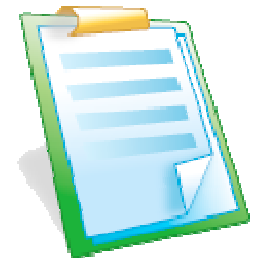

**MMNajm@Gmail.com**  $M.N$ 

### 3 barbers , 10 customers , 5 Chairs:67 א

C:\Documents and Settings\M.N>gnatmake barber\_main.adb -o barber gnatbind -x barber\_main.ali gnatlink barber\_main.ali -o barber.exe

C:\Documents and Settings\M.N>barber

barber 1 : I'm going to sleep barber 2 : I'm going to sleep barber 3 : I'm going to sleep customer 4 arrive to barber shop customer take chair customer 4 enter barber 1 is cutting hair customer 5 arrive to barber shop customer take chair customer 5 enter barber 2 is cutting hair customer 6 arrive to barber shop customer take chair customer 6 enter barber 3 is cutting hair customer 7 arrive to barber shop customer take chair customer 7 enter customer 1 arrive to barber shop customer take chair customer 1 enter customer 2 arrive to barber shop customer 3 arrive to barber shop customer 10 arrive to barber shop customer 8 arrive to barber shop customer 9 arrive to barber shop customer left ..number of customer waiting : 4 customer take chair customer 2 enter customer left ..number of customer waiting : 4 customer take chair customer 3 enter barber 3 is cutting hair barber 1 is cutting hair customer left ..number of customer waiting : 4 customer take chair customer 10 enter chairs are full ..I wait for 3 second .. customer 8 will leave chairs are full ..I wait for 3 second .. customer 9 will leave customer left ..number of customer waiting : 4 customer left ..number of customer waiting : 3 barber 3 is cutting hair customer left ..number of customer waiting : 2 barber 3 is cutting hair customer left ..number of customer waiting : 1 barber 3 is cutting hair customer left ..number of customer waiting : 0 barber 3 : I'm going to sleep

تعليق على التنفيذ:

− في البدايـة . . جميع الحلاقين يغطون في نوم عميق (لا يوجد زبائن . . ! ! ).

– يصل أول خمسة زبائن 4,5,6,7,1 : يدخلون مباشرة ،و يجلسون على كراسي و يوقظون الحلاقين و يبدأ الحلاقون بالحلاقة لهم.

- نلاحظ بعدها يصل 2,3,10,8,9 ينتظرون على الباب لعدم وجود كراسي فارغة.  $-$ 
	- − ينتهي أحد الزبائن من الحلاقة و يغادر فيدخل 2 .
		- $\,$ . 3 شم ينتهي زبون آخر من الحلاقة فيدخل  $\,$
		- $\bf .10$  ثم ينتهي زبون آخر من الحلاقة فيدخل  $\bf .10$
- − لاحظ تغير عدد الزبائن المنتظرين و دخول أحد المنتظرين على الباب عند مغادرة كل زبون.
	- 8 و 9 ينتظرون فترة 3 ثواني على الباب و لا يستطيعون الدخول فيغادرون دون حلاقة.
- أخيرا ينتهي جميع الزبائن من الحلاقة و يغادرون،و يعود الحلاقون إلى نومهم و يستغرقون في أحلامهم

ملاحظة : نلاحظ أنه كلما زدنا مدة انتظار الزبائن على الباب يقل عدد الزبائن الذين يغادرون دون حلاقة ،و يظهر ذلك جليا من خلال تغيير المدة و التنفيذ.

M.N Moustafa-MN@hotmail.com

## : Requeue الحل باستخدام

-- Barber program --this solution for Barberer problem by Ada with PU & Requeue --Author Moustafa Najm ............ M.N : Moustafa-MN@hotmail.com

with Ada Text\_IO; use Ada Text\_IO;

procedure main is

```
----------------------    Protected Unit Shop ---------------------
protected shop is
```
entry enter; procedure leave;

#### private

count:integer:=0; barber:integer:=3; Max:integer:=5; entry share; end shop;

protected body shop is

```
entry enter when count<Max is
begin
 count:=count+1;
 put_line("custumer enter .. and wait now to shar");
 requeue share;
end enter;
```

```
entry share when barber>0 is
begin
 barber:= barber-1;- get haircut
end share;
```

```
procedure leave is
begin
 count := count 1;barber:=barber+1;
end leave;
```
end shop;

task Barber; -- there is no thing to do .. we can remove task body barber is begin null; end: task Type customer(id:integer); task body customer is begin select shop enter; put\_Line("customer"&id'img&" enter .. and he is share now"); delay 2.0; shop leave; put\_Line("customer"&id'img&" shared and left"); or delay 3.0; put\_Line("I wait for 3 second...!! customer"&id'img&" will leave"); end select: end customer; ----------------------- Customers Instantiation ----------------customer1:customer(1); customer2:customer(2); customer3:customer(3); customer4:customer(4); customer5:customer(5); customer6:customer(6); customer7:customer(7); customer8:customer(8); customer9:customer(9); customer10:customer(10); begin null; end main;

---------------------------- End Main ... M.N ------------------

التنفيذ :

custumer enter .. and wait now to shar customer 1 enter .. and he is share now custumer enter .. and wait now to shar customer 2 enter .. and he is share now custumer enter .. and wait now to shar customer 3 enter .. and he is share now

custumer enter .. and wait now to shar custumer enter .. and wait now to shar customer left ..number of customer waiting : 4 custumer enter .. and wait now to shar customer 4 enter .. and he is share now customer 1 shared and left customer left ..number of customer waiting : 4 custumer enter .. and wait now to shar customer 5 enter .. and he is share now customer 2 shared and left customer left ..number of customer waiting : 4 custumer enter .. and wait now to shar customer 6 enter .. and he is share now customer 3 shared and left I wait for 3 second...!! customer 9 will leave I wait for 3 second...!! customer 10 will leave customer left ..number of customer waiting : 4 customer 7 enter .. and he is share now customer 4 shared and left customer left ..number of customer waiting : 3 customer 8 enter .. and he is share now customer 6 shared and left customer left ..number of customer waiting : 2 customer 5 shared and left customer left ..number of customer waiting : 1 customer 8 shared and left customer left ..number of customer waiting : 0 customer 7 shared and left

ملاحظة:

لاحظ هنا أن الحلاق Barber ليس له أي أهمية ،حتى أنه يمكن حذف المهمة Barber بشكل كامل. ( حيث يهمنا فقط عدد الحلاقين ،و هو عبارة عن متحول موجود ضمن الوحدة المحمية).

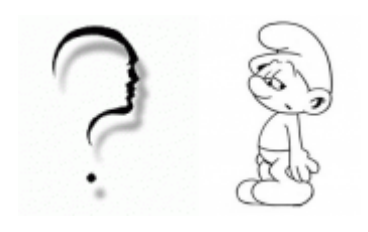

لا تحاول أن تجعل ملابسك أغلى شيء فيك ، حتى لا تجد

نفسك بيعاً أرخص مما ترتديه

### الحل باستخدام Semaphore

```
-- Barbershop program Using Ada (Semaphore) 
--Author Moustafa Najm ... M.N : Moustafa-MN@hotmail.com
with Ada.Text_IO; 
use Ada.Text_IO; 
procedure barbershop is 
    protected type semaphore is 
 procedure decrement ; 
 procedure up; 
 entry down; 
 private value: integer:=1; 
    end semaphore; 
    protected body semaphore is 
       procedure decrement is 
       begin 
           value:= value+1; 
       end decrement; 
       procedure up is 
       begin 
           value:=value+1; 
       end up; 
       entry down when value>0 is 
       begin 
           value:=value-1; 
       end down; 
    end semaphore; 
    mutex , barber , customer : semaphore; 
    customers: integer:=0; 
    max :constant integer:=5; 
    task type barberTask; 
    task body barberTask is 
    begin 
       customer.decrement; 
       barber.decrement; 
       loop 
           customer.down; 
           delay 2.0; 
          barber.up; 
       end loop; 
    end barberTask; 
    task type customerTask (id:integer); 
    task body customerTask is 
    begin 
        --we use loop to round customers and generate infinite customers 
       loop 
          mutex.down; 
       if customers = max then
```

```
 mutex.up; 
         put line("waiting room is full customer"&id'img&" will leave");
       else 
          customers:=customers+1; 
          mutex.up; 
          customer.up; 
          barber.down; 
          mutex.down; 
          customers:=customers-1; 
          mutex.up; 
         put line("Customer "& id'img &" is getting a hair-cut");
       end if; 
          delay 2.0; 
       end loop; 
    end customerTask; 
                                             Uzill 9 Sigoill Slippil as
    bar1: barberTask; 
    bar2: barberTask; 
    bar3: barberTask; 
    customer1:customerTask(1); 
    customer2:customerTask(2); 
    customer3:customerTask(3); 
    customer4:customerTask(4); 
    customer5:customerTask(5); 
    customer6:customerTask(6); 
    customer7:customerTask(7); 
    customer8:customerTask(8); 
    customer9:customerTask(9); 
    customer10:customerTask(10); 
begin 
    null; 
end barbershop; 
                                                                           التنفيذ :
   Customer 1 is getting a hair-cut 
   Customer 2 is getting a hair-cut 
   Customer 3 is getting a hair-cut 
   Customer 4 is getting a hair-cut 
   waiting room is full customer 10 will leave 
   Customer 5 is getting a hair-cut 
   Customer 6 is getting a hair-cut 
   Customer 7 is getting a hair-cut 
   waiting room is full customer 2 will leave 
   waiting room is full customer 10 will leave 
   waiting room is full customer 5 will leave 
   waiting room is full customer 6 will leave 
   waiting room is full customer 7 will leave 
   Customer 8 is getting a hair-cut 
   Customer 9 is getting a hair-cut
```
Customer 3 is getting a hair-cut Customer 4 is getting a hair-cut

```
-- Barbershop program Using Ada (Package)
-- Author Moustafa Najm ........... M.N : Moustafa-MN@hotmail.com
-- This file contains the interface definition for the Barbershop 
-- Barbershop.Ads 
generic 
    Num_Chairs : Positive; 
package BarberShop is 
    subtype Customer is Positive; 
   type Barber Queue is array(Positive range 1..Num Chairs)
                      of Customer; 
    protected Barber_Chairs is 
      function Is Full return Boolean;
      entry Take_Chair(The_Customer : in Customer);
      entry Wait For Customer(The Customer : out Customer);
    private 
     Queue : Barber Queue;
      Next Available : Positive := 1;
      Next Customer : Positive := 1;
      Num Waiting : Natural := 0;
   end Barber Chairs;
    task Barber is 
       entry Stop; 
    end Barber; 
    task Demo_Master; 
end BarberShop;
```
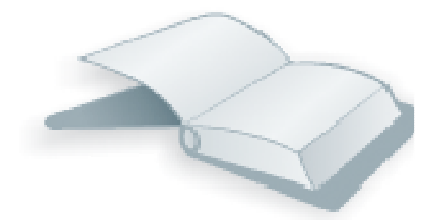

```
-- This file contains the implementation of the Barbershop 
-- BarberShop.adb 
with Ada.Text_Io; 
use Ada.Text_Io; 
    ---------------------- Package Body BarberShop --------------------------- 
package body BarberShop is 
   -------------------- Protected Unit barber chairs -------------------
    protected body Barber_Chairs is 
      --------------------function Is Full -----------------------
      function Is Full return Boolean is
       begin 
         return Num Waiting = Num Chairs;
      end Is Full;
      --------------------Entry Take chair ------------------------
      entry Take Chair (The Customer : in Customer ) when not Is Full is
       begin 
         Queue(Next Available) := The Customer;
          if Next_Available = Num_Chairs then 
            Next Available := 1;
          else 
            Next Available := Next Available + 1;
          end if; 
         Num Waiting := Num Waiting + 1;
       end Take_Chair; 
      --------------------Entry Wait For Costomer ---------------------
      entry Wait_For_Customer ( The_Customer : out Customer ) when Num_Waiting >
0 is 
       begin 
         The Customer := Queue(Next Customer);
          if Next_Customer = Num_Chairs then 
            Next Customer := 1;
          else 
            Next Customer := Next Customer + 1;
          end if; 
      end Wait For Customer;
   end Barber Chairs;
      ------------------------- Task Type Barber ----------------------------
    task body Barber is 
      Current Customer : Customer;
    begin 
       loop
```

```
 select 
            Barber Chairs. Wait For Customer(Current Customer);
            Put Line("Serving customer" & Customer'Image(Current Customer));
             delay 2.0; -- a 2 second hair cut 
          else 
             delay 1.0; -- sleep one second waiting for a customer 
             select 
                accept Stop; 
                exit; 
             else 
                delay 0.0; 
                  Put Line("ZZZZZZZZZZZ");
            end select;
          end select; 
       end loop; 
    end Barber; 
      ------------------------ Task Demo Master ----------------------------
    task body Demo_Master is 
      Cust Max : constant Customer := 20;
   begin 
       delay 2.0; 
       for Cust in 1..Cust_Max loop 
          delay 0.5; 
         if not Barber Chairs.Is Full then
            Barber Chairs.Take Chair(Cust);
            Put Line("Customer" & Customer'Image(Cust) &" took a chair
                      in the barber shop."); 
          else 
            Put Line("Shop full, customer" & Customer'Image(Cust) & "left shop");
          end if; 
       end loop; 
       delay 3.0; 
       Barber.Stop; 
   end Demo Master;
end BarberShop; 
   ----------------------End Package Body BarberShop ----------------------
-- This file contains Main Procedure 
-- Barber Main.adb
with Barbershop; 
procedure Barber_Main is 
   package Small Shop is new BarberShop(Num Chairs => 5);
begin 
   null; 
end Barber Main;
```
#### ZZZZZZZZZZ

ZZZZZZZZZZ Customer 1 took a chair in the barber shop. Customer 2 took a chair in the barber shop. ZZZZZZZZZZ Serving customer 1 Customer 3 took a chair in the barber shop. Customer 4 took a chair in the barber shop. Customer 5 took a chair in the barber shop. Serving customer 2 Customer 6 took a chair in the barber shop. Customer 7 took a chair in the barber shop. Shop full, customer 8 left shop Shop full, customer 9 left shop Serving customer 3 Customer 10 took a chair in the barber shop. Shop full, customer 11 left shop Shop full, customer 12 left shop Shop full, customer 13 left shop Serving customer 4 Customer 14 took a chair in the barber shop. Shop full, customer 15 left shop Shop full, customer 16 left shop Shop full, customer 17 left shop Serving customer 5 Customer 18 took a chair in the barber shop. Shop full, customer 19 left shop Shop full, customer 20 left shop Serving customer 6 Serving customer 7 Serving customer 10 Serving customer 14 Serving customer 18

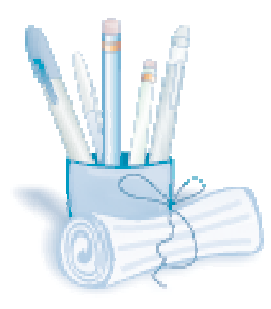

تم بعونه تعالى ....

Moustafa Najm Moustafa-MN@hotmail.com